$\overline{a}$ 

**作業5**

trunin code **c.hw5**

due date: **TBA**

1.  $\blacksquare$ 

**第1題**

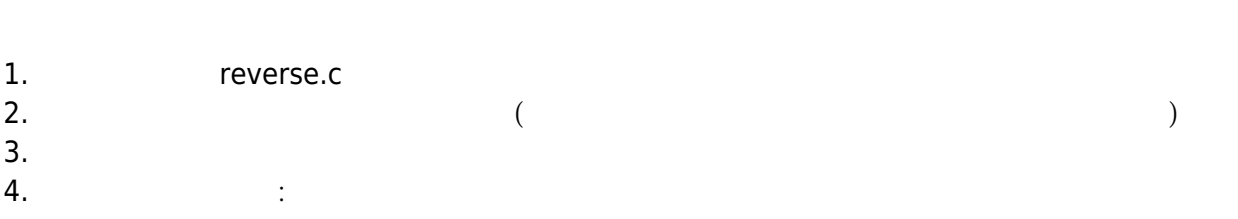

[9:19 user@ws hw5] ./a.out Please input a two-digit number: 83 The reversal is: 38 [9:19 user@ws hw4] ./a.out Please input a two-digit number: 53 The reversal is: 35 [9:19 user@ws hw5]

## **第2題**

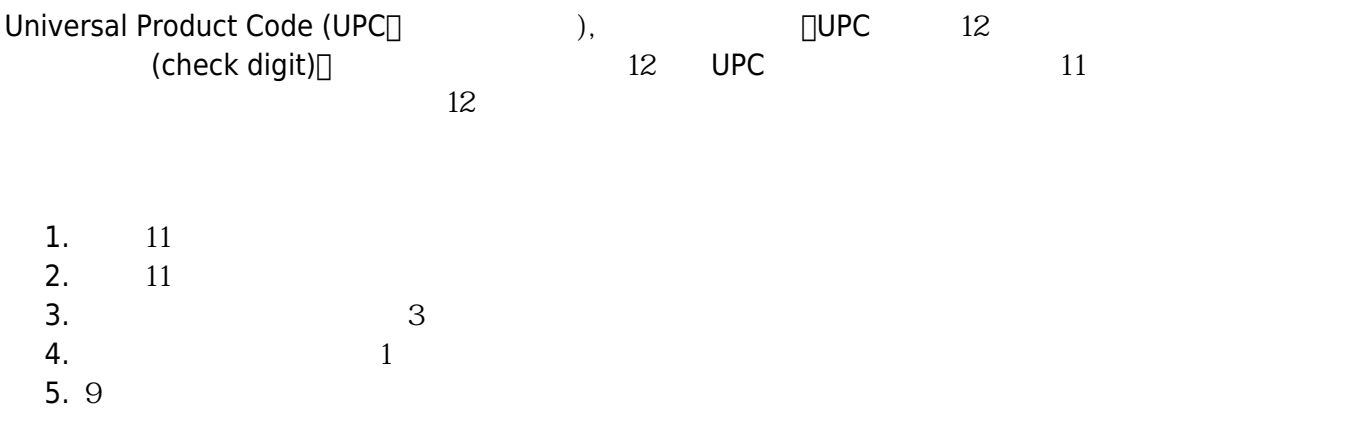

Jun Wu

CSIE, NPTU

```
UPC 013800151735 :
  1. 0+3+0+1+1+3=82. 1+8+0+5+7 = 21
  3. 8×3+21=45
  4. 451=44 4
  5. 94=51. checkcodeUPC.c
  2. UPC 11
  3.4.[9:19 user@ws hw5] ./a.out
Please the first 11 digits of a UPC bar code: 01380015173
Check digit is 5.
[9:19 user@ws hw5]
Rap_1: Rap_2 Rap_3 Rap_4 Rap_5 Rap_6 Rap_7 Rap_8 Rap_9 Rap_9 Rap_8 Rap_9 Rap_8 Rap_9 Rap_9 Rap_9 Rap_9 Rap_9 Rap_9 Rap_9 Rap_9 Rap_9 Rap_9 Rap_9 Rap_9 Rap_9 Rap_9 Rap_9 Rap_9 Rap_9 Rap_9 Rap_的輸入減掉48後就得到整數值。
#include <stdio.h>
int main()
{
   char x,y,z;
   scanf("%c%c%c", &x, &y, &z);
  x = -48;
  y - 48;
```
}

 $z - 48$ ;

**第3題**

1. cel2fah.c  $2.$  $3.$ 4. 溫度轉換公式為: 華氏 = 攝氏\*(9/5)+32  $5.$ 

[printf\(](http://www.opengroup.org/onlinepubs/009695399/functions/printf.html)"%d%d%d",x,y,z);

[9:19 user@ws hw5] ./a.out Celsius: XX.XX =Fahrenheit: YY.YY

[9:19 user@ws hw5]

 $\Box$ XX.XX $\Box$ YY.YY **第4題** 1. usd2twd.c  $2.$  $3.$  $4.$  $5. 25$ 

 $6.$ 

[9:19 user@ws hw5] ./a.out  $1 \text{ USD} = ? \text{TWD} : XX. XX$ How much USD dollar? XX.XX You can get XXX.XXX TWD. [9:19 user@ws hw5]

 $\Box$ XX.XX

From: <https://junwu.nptu.edu.tw/dokuwiki/> - Jun Wu

**CSIE, NPTU**

Permanent link: **<https://junwu.nptu.edu.tw/dokuwiki/doku.php?id=unpublished:hw5>**

Last update: **2019/07/02 15:01**

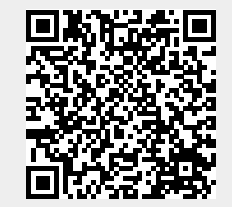

Jun Wu CSIE, NPTU

Total: 119614